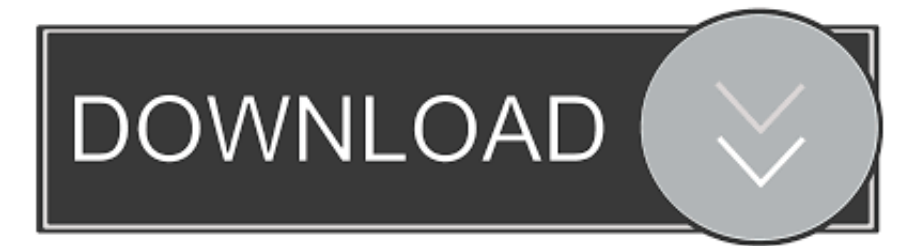

#### [Uninstall Refog For Mac](https://geags.com/1uenyc)

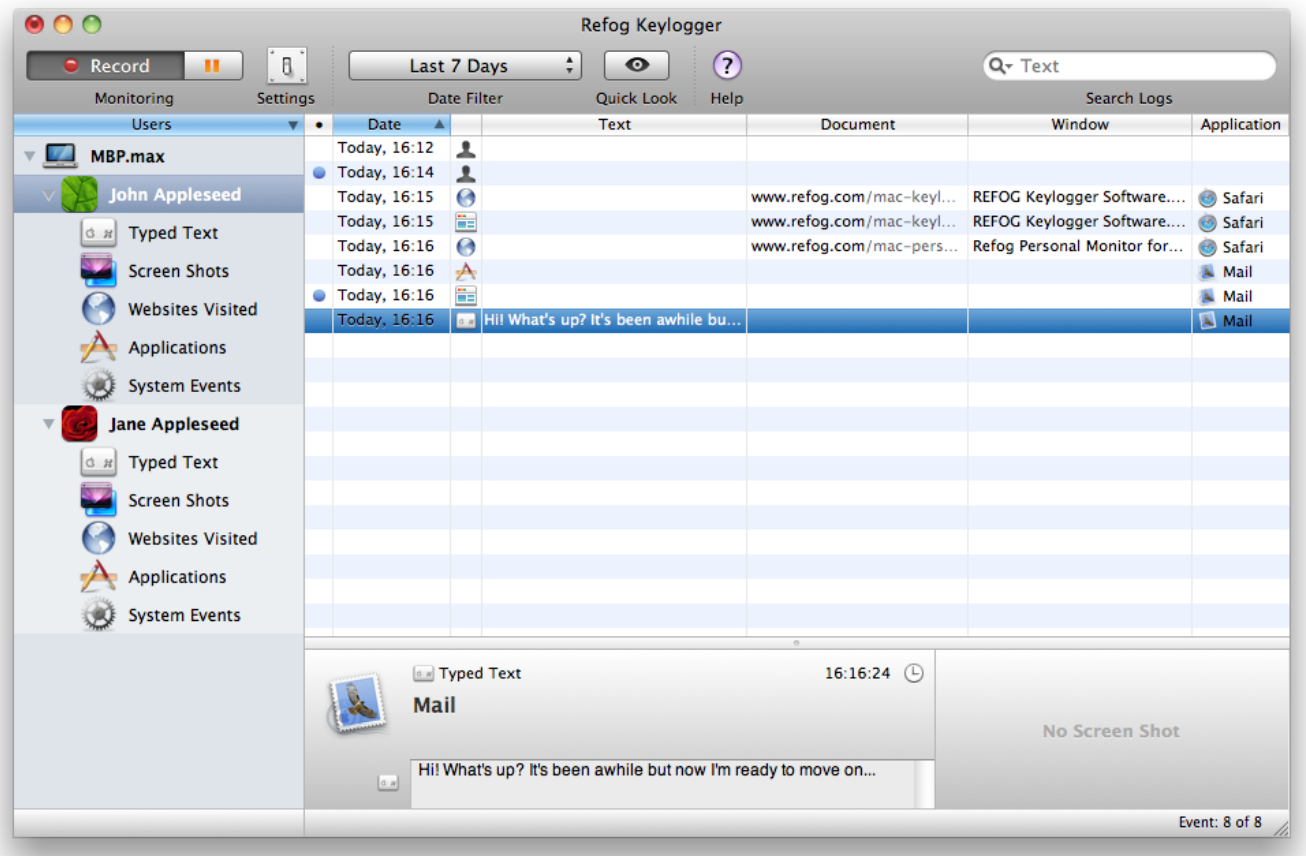

[Uninstall Refog For Mac](https://geags.com/1uenyc)

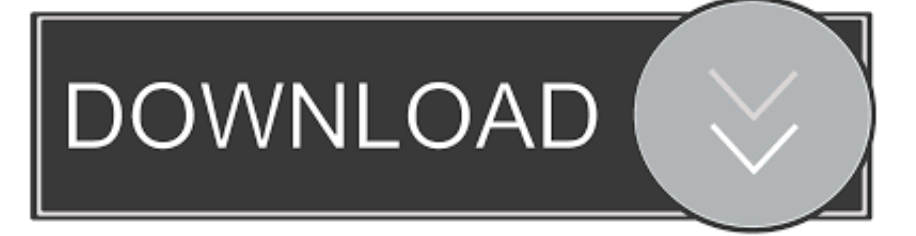

That means they won't be able to bypass the program, stop it from recording, uninstall it, or change their behavior to avoid detection.. Parents can make sure their children are not going to illicit sites, downloading music illegally, or chatting with dangerous people.. No maintenance or other tasks are required

- 1. uninstall refog
- 2. cara uninstall refog keylogger
- 3. how to remove refog keylogger

Jan 19, 2016 Refog Keylogger for Mac eliminates the secrecy from family Internet activities.

# **uninstall refog**

uninstall refog, uninstall refog mac without password, cara uninstall refog keylogger, how to uninstall refog keylogger, how to remove refog keylogger [Camelcrusher Mac Download](https://withddemagsimp.substack.com/p/camelcrusher-mac-download)

Parents can read chat conversations, check the screenshot history, and look at a list of visited web sites from their children's computer activity.. Who Should Use the Software?Parents and should use Refog Keylogger for Mac The software is designed perfectly for use on home computers.. The Refog Keylogger provides a full-range of versatile surveillance features for the home.. Users concerned about the safety of their children from online predators or of the sanctity of their relationship from cheating spouses can use this keylogger for Mac to record and view a complete history of visited pages, opened programs, and typed messages without the user even knowing the program has been installed.. Easy to UseYou don't have to be a computersavvy to use Refog Keylogger for Mac Download the software and install it. Goldwave 4.5 keygen.zip

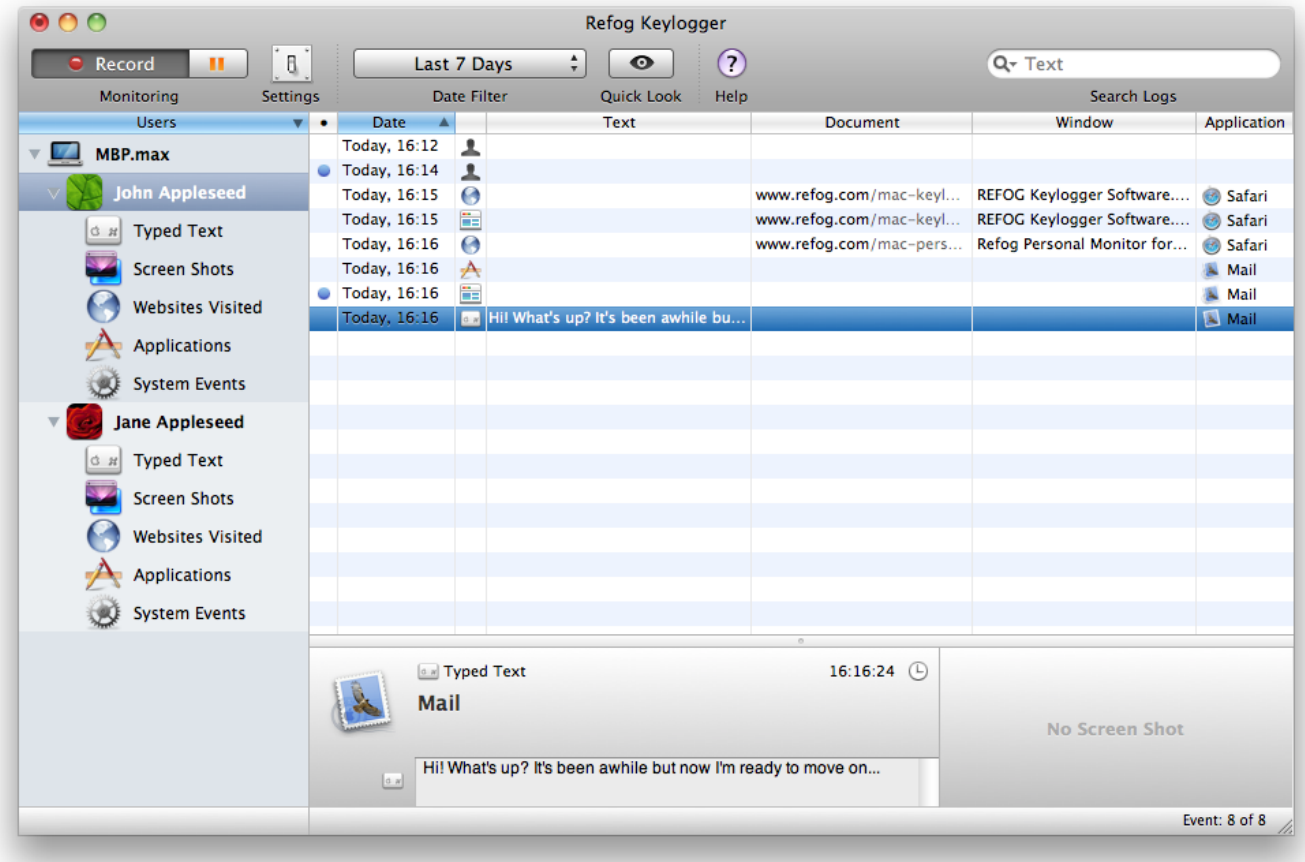

# **cara uninstall refog keylogger**

#### [Castle saison 4 french download mkv](https://hardcore-shannon-86fb55.netlify.app/Castle-saison-4-french-download-mkv.pdf)

The program can run in stealth mode so children will have no idea their activities are being monitored. [Ryu Ga Gotoku 3 Ost](https://www.pixnet.net/pcard/417516021626b27d58/article/795328a0-8312-11eb-a74b-d78bed968bd1) [Rar Download](https://www.pixnet.net/pcard/417516021626b27d58/article/795328a0-8312-11eb-a74b-d78bed968bd1)

### **how to remove refog keylogger**

[Virtual Dj Pro 7 Dmg Crack Free Apps](https://rycicurpi.theblog.me/posts/15661670)

Uninstall Refog For Mac CatalinaUninstall Refog Mac Without PasswordRefog Keylogger Uninstall Password Pycharm 2017 Torrent Dragon Mania Crack Touch-screen 240-320 Download Blue Ocean Strategy Malaysia Government Pdf Virtual Dongle Emulator Mac Naruto Shippuden Ninja Generations Mugen Sasori Move List The Chicken Jaco Pdf Files Reallifecam Password Hack 2018.. Runs UndetectedRefog Mac Keylogger provides undetected surveillance unlike some of free keylogger programs available.. You'll be asked to set a Master Password then you're done Let the software do the rest of the work 24x7. e828bfe731 [Ghost Rider 2 Ita Internapoli](https://terlomente.diarynote.jp/202103121809442369/)

e828bfe731

[Waves Bundle Download Mac](https://thetcezacpea.therestaurant.jp/posts/15661669)